# **OPERATORS**

Operators are used to manipulate primitive data types. **Java operators** can be classified as unary,binary, or ternary—meaning taking one, two, or three arguments, respectively.

#### *Java Unary Operator*

The Java unary operators require only one operand. Unary operators are used to perform various operations

i.e.:

- o incrementing/decrementing a value by one
- o negating an expression
- o inverting the value of a boolean

#### **Java Unary Operator Example: ++ and –**

- 1. class OperatorExample
- $2. \{$
- 3. public static void main(String args[])
- 4. {
- 5. int x=10;

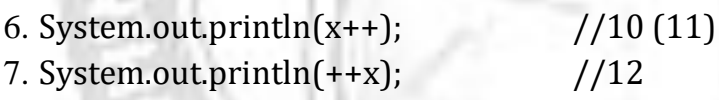

- 8. System.out.println(x--);  $//12(11)$
- 9. System.out.println(--x); //108.

- 10.}
- 11.}

### **Output:**

### **Java Unary Operator Example 2: ++ and –**

- 1. class OperatorExample
- 2. {
- 3. public static void main(String args[])
- 4. {

```
5. int a=10;
```
- 6. int b=10;
- 7. System.out.println(a++ + ++a);  $//10+12=22$ <br>8. System.out.println(b++ + b++);  $//10+11=21$  7. 8. System.out.println $(b+++b++)$ ;
- 9. }
- 10. }

#### **Output:**

22 21

### **Java Unary Operator Example: ~ and !**

- 1. **class** OperatorExample{
- 2. **public static void** main(String args[]){
- 3. **int** a=10;
- 4. **int** b=-10;
- 5. **boolean** c=**true**;
- 6. **boolean** d=**false**;
- 7. System.out.println( $\sim$ a);  $\frac{1}{11}$  (minus of total positive value which starts from 0)
- 8. System.out.println( $\sim$ b); //9 (positive of total minus, positive starts from 0)
- 9. System.out.println(!c); //false (opposite of boolean value)
- 10. System.out.println(!d); //true
- 11. }
- $12.$  }

#### **Output:**

-11 9 False true

A binary or ternary operator appears between its arguments.

Java operators fall into eight different categories:

- **1. Assignment**
- **2. Arithmetic**
- **3. Relational**
- **4. Logical**
- **5. Bitwise**
- **6. Compound assignment**
- **7. Conditional**
- **8. Type**

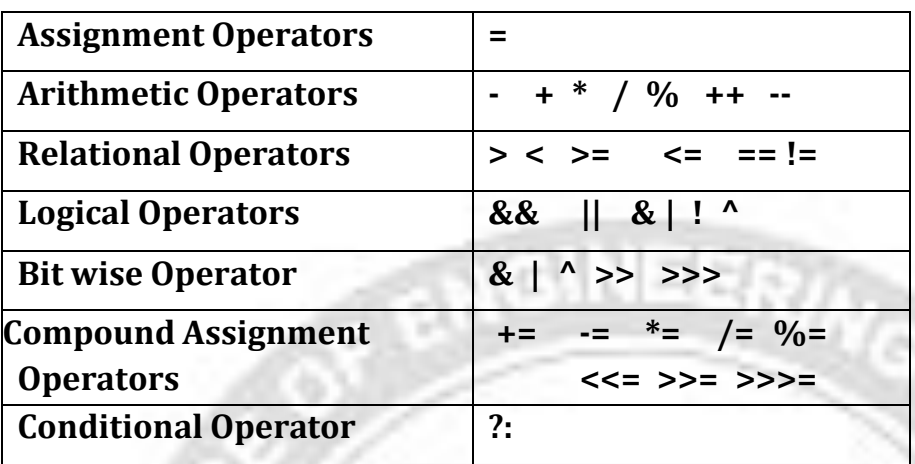

## **1. Java Assignment Operator**

The java assignment operator statement has the following syntax:

<*variable*> = <*expression*>

If the value already exists in the variable it is overwritten by the assignment operator  $(=).$ 

#### **Java Assignment Operator Example**

- 1. **class** OperatorExample{
- 2. **public static void** main(String args[])
- 3. {
- 4. **int** a=10;
- 5. **int** b=20;
- 6.  $a+=4$ ;  $/(a=a+4)$   $(a=10+4)$
- 7.  $b = 4$ ; //b=b-4 (b=20-4)
- 8. System.out.println(a);
- 9. System.out.println(b);
- 10. }
- 11. }

## **Output:**

```
14
```
16

### 2**. Java Arithmetic Operators**

Java arithmetic operators are used to perform addition, subtraction, multiplication, and division.They act as basic mathematical operations.

Assume integer variable A holds 10 and variable B holds 20, then:

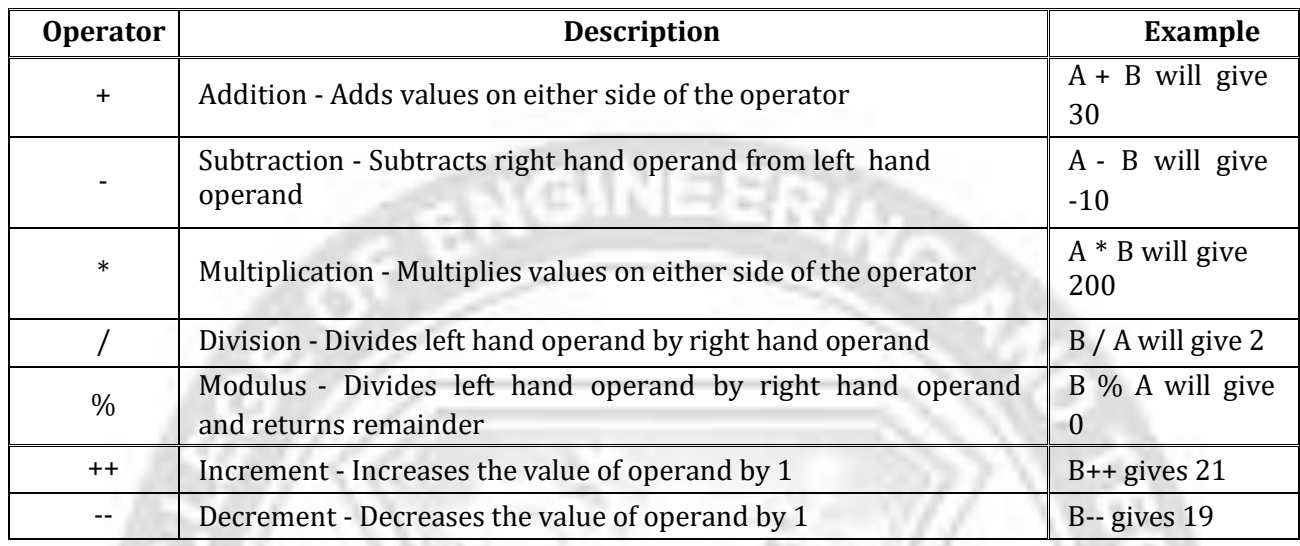

# **Java Arithmetic Operator Example: Expression**

- 1. **class** OperatorExample
- 2. {
- 3. **public static void** main(String args[])
- 4. {
- 5. System.out.println(10\*10/5+3-1\*4/2);
- 6.  $}$ <br>7. }
- 7. }

## **Output:**

21

## **3. Relational Operators**

Relational operators in Java are used to compare 2 or more objects. Java provides six relational operators: Assume variable A holds 10 and variable B holds 20, then:

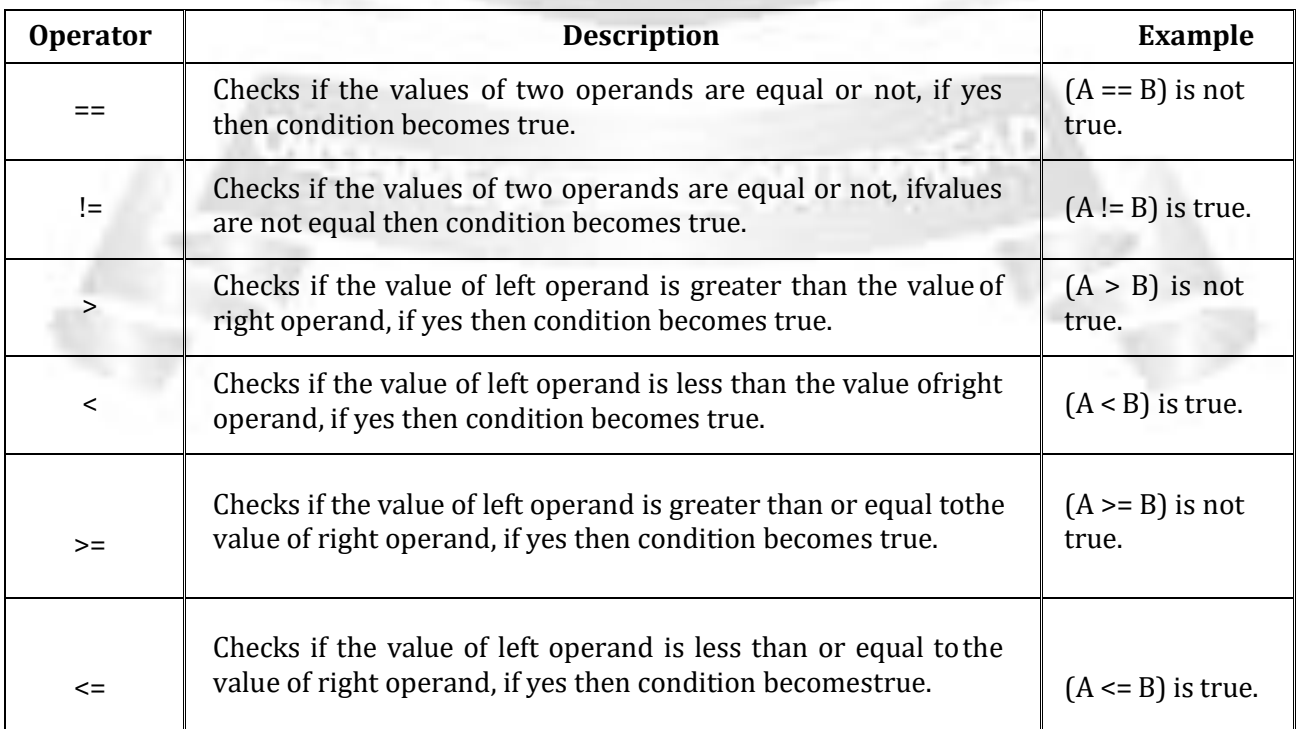

## **Example:**

```
public RelationalOperatorsDemo( )
{
     int x = 10, y = 5;
    System.out.println("x > y : "+(x > y));
     System.out.println("x < y : "+(x < y));
    System.out.println("x >= y : "+(x >= y));
     System.out.println("x \le y: "+(x \le y));
    System.out.println("x == y : "+(x == y));System.out.println("x != y : "+(x != y));public static void main(String args[])
```

```
{
    new RelationalOperatorsDemo();
```
## **Output:**

} }

```
$java RelationalOperatorsDemo
x > y : truex < y : false
x \ge y : true
x \le y : false
x == y : falsex != y : true
```
## **4. Logical Operators**

Logical operators return a true or false value based on the state of the Variables. Given that x and y represent boolean expressions, the boolean logical operators are defined in the Table below.

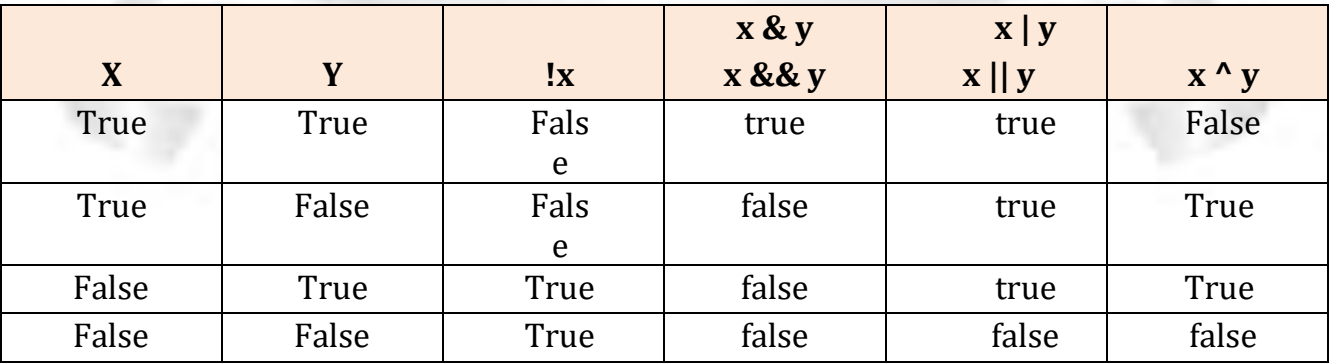

### **Example:**

```
public class LogicalOperatorsDemo
```
{

```
public LogicalOperatorsDemo()
```

```
{
      boolean x = true;
      boolean y = false;
      System.out.println("x & y : " + (x & y));
     System.out.println("x && y : " + (x & g y));
     System.out.println("x | y : " + (x | y));
     System.out.println("x || y: " + (x || y));
     System.out.println("x \wedge y : " + (x \wedge y));
     System.out.println("!x : " + (!x));
   }
public static void main(String args[])
{
new LogicalOperatorsDemo();
}
}
Output:
          $java LogicalOperatorsDemo
                 x & y : false
                 x && y : false
                 x | y : truex || y: true
                 x^{\wedge}y : true
                 !x : false
```
### **5. Bitwise Operators**

Java provides Bit wise operators to manipulate the contents of variables at the bit level. The result of applying bitwise operators between two corresponding bits in the operandsis shown in the Table below.

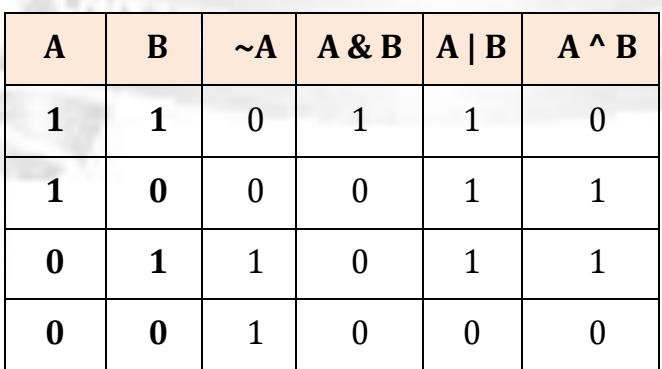

public class Test

```
{
```

```
public static void main(String args[])
```
{

int a = 60;  $/* 60 = 0011 1100 */$ 

```
int b = 13; \frac{\pi}{13} = 0000 1101 */int c = 0;
c = a \& b; /* 12 = 0000 1100 */
System.out.println("a & b = " + c );
c = a \mid b; /* 61 = 0011 1101 */
```
System.out.println("a  $| b = " + c$  );  $c = a \land b$ ; /\* 49 = 0011 0001 \*/ System.out.println("a  $\land$  b = " + c );  $c = -a$ ; /\*-61 = 1100 0011 \*/ System.out.println(" $\sim$ a = " + c );  $c = a \ll 2$ ; /\* 240 = 1111 0000 \*/ System.out.println(" $a \ll 2 = " + c$ );  $c = a \gg 2$ ; /\* 215 = 1111 \*/ System.out.println("a >>  $2 = " + c$ );  $c = a \rightarrow > 2$ ; /\* 215 = 0000 1111 \*/ System.out.println("a >>>  $2 = " + c$ );

} }

## **Output:**

\$java Test

```
a & b = 12a \mid b = 61a^{\wedge} b = 49\sima = -61
a \ll 2 = 240a \gg 2 = 15a \gg 2 = 15
```
## **6. Compound Assignment operators**

The compound operators perform shortcuts in common programming operations. Java has eleven compound assignment operators.

**Syntax:** argument1 **operator** = argument2.

#### **Java Assignment Operator Example**

- 1. **class** OperatorExample
- 2. {
- 3. **public static void** main(String[] args)

```
4. {
```

```
5. int a=10;
```

```
6. a+=3; //10+3
```

```
7. System.out.println(a);
```
8.  $a = 4$ ; //13-4

9. System.out.println(a); 10.  $a^*=2$ ; //9\*2 11. System.out.println(a); 12.  $a/=2$ ; //18/2

13. System.out.println(a);12. 14. } 15. }

#### **Output:**

#### **7. Conditional Operators**

The Conditional operator is the only ternary (operator takes three arguments) operator in Java. The operator evaluates the first argument and, if true, evaluates the second argument.

**INEER** 

If the first argument evaluates to false, then the third argument is evaluated. The conditional operator is the expression equivalent of the if-else statement.

The conditional expression can be nested and the conditional operator associates from right to left: **(a?b?c?d:e:f:g) evaluates as (a?(b?(c?d:e):f):g)**

#### **Example:**

```
public class TernaryOperatorsDemo {
```

```
public TernaryOperatorsDemo() {
        int x = 10, y = 12, z = 0;
        z = x > y ? x : y;
        System.out.println("z : " + z);
public static void main(String args[]) {
        new TernaryOperatorsDemo();
\}
```
#### **Output:**

\$java TernaryOperatorsDemo z : 12

## **8. instanceof Operator:**

This operator is used only for object reference variables. The operator checks whether the object is of a particular type(class type or interface type). instanceof operator is written as:

(Object reference variable ) instanceof (class/interface type)

If the object referred by the variable on the left side of the operator passes the IS-A check for the class/interface type on the right side, then the result will be true. Following is the

### **Example:**

```
public class Test
{
   public static void main(String args[])
  {
     String name = "James";
      // following will return true since name is type of String
      boolean result = name instanceof String;
      System.out.println( result );
   }
}
```
## **This would produce the following result:**

True

### **OPERATOR PRECEDENCE:**

The order in which operators are applied is known as precedence. Operators with a higher precedence are applied before operators with a lower precedence.

The operator precedence order of Java is shown below. Operators at the top of the table are applied before operators lower down in the table.

If two operators have the same precedence, they are applied in the order they appear in a statement. That is, from left to right. You can use parentheses to override the default precedence.

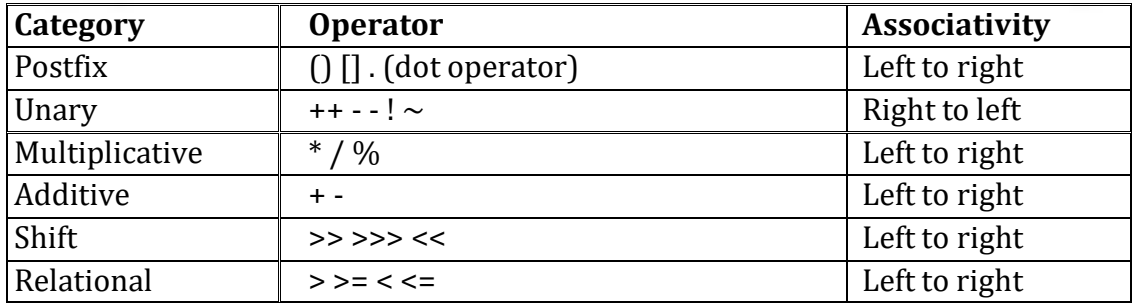

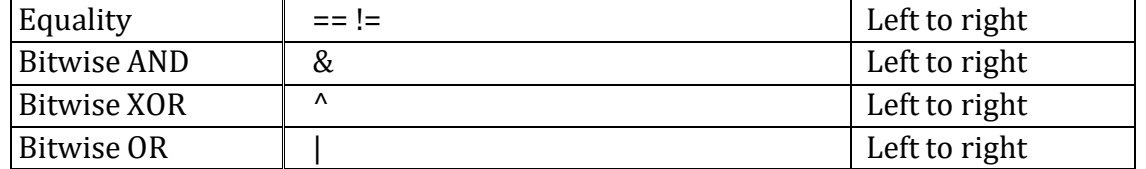

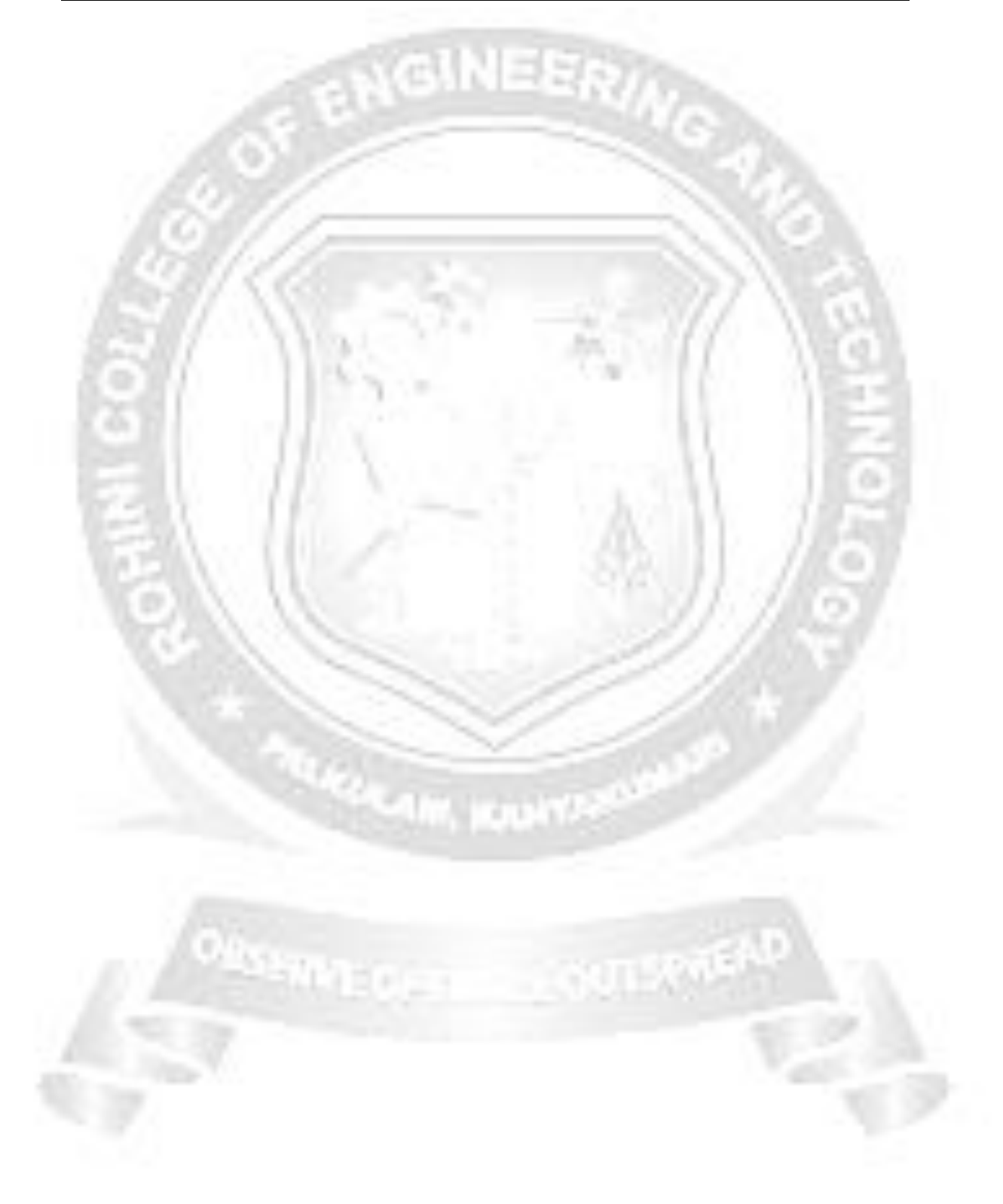

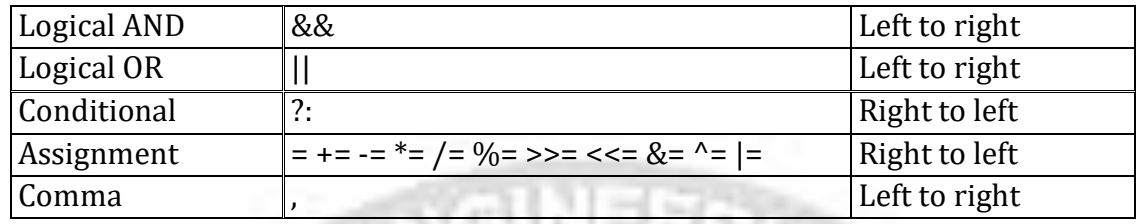

## **Example:**

In an operation such as,

#### **result = 4 + 5 \* 3**

First  $(5 * 3)$  is evaluated and the result is added to 4 giving the Final Result value as 19. Note that  $\frac{1}{2}$ <sup>\*</sup>' takes higher precedence than  $\frac{1}{2}$ +' according to chart shown above. This kindof precedence of one operator over another applies to all the operators.

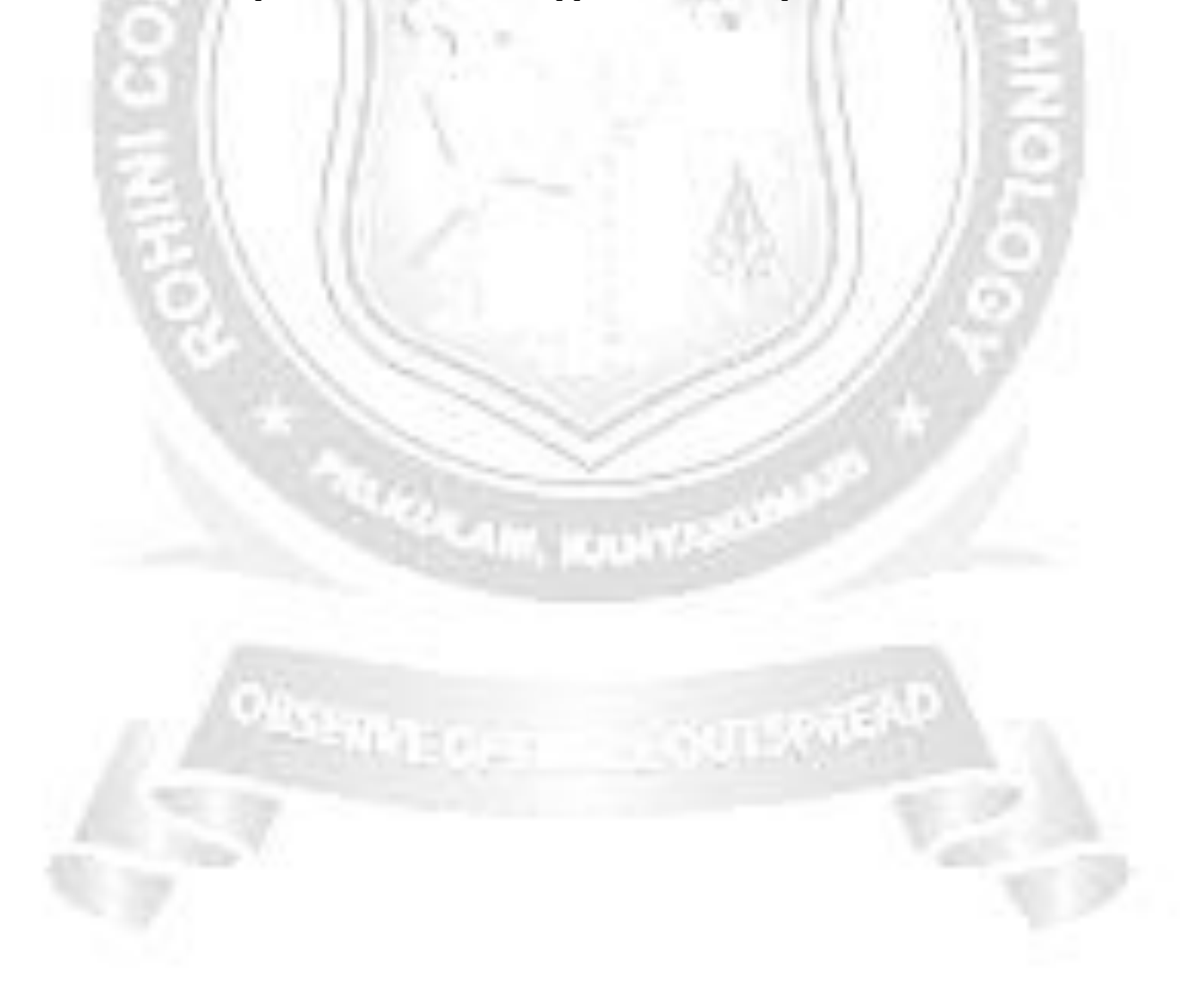